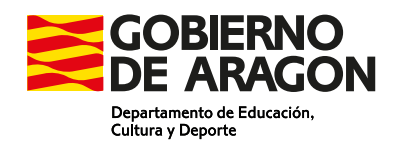

## ANEXO I

## **COMUNICACIÓN AL EQUIPO DIRECTIVO DE UN POSIBLE CASO DE IDEACIÓN SUICIDA**

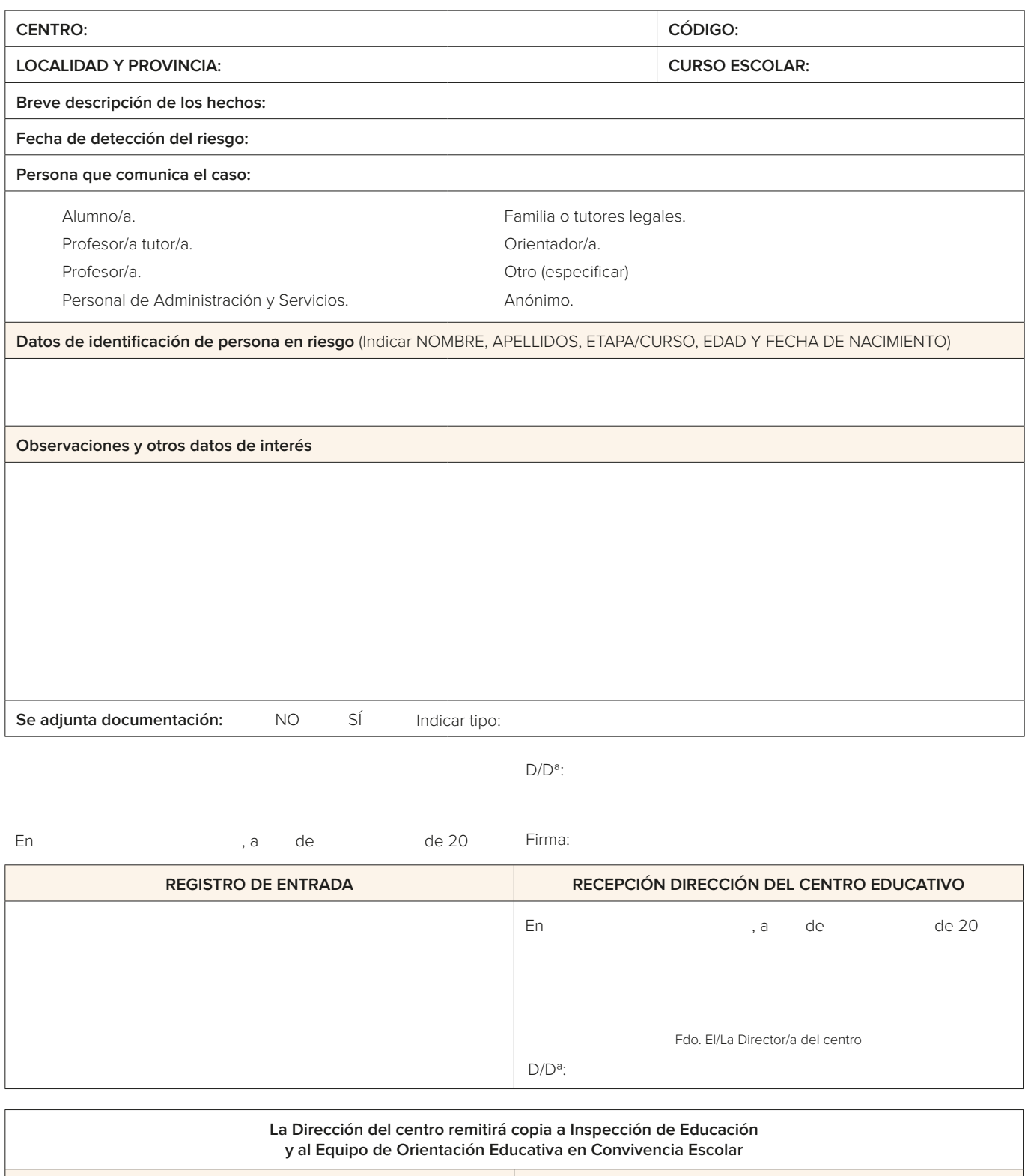

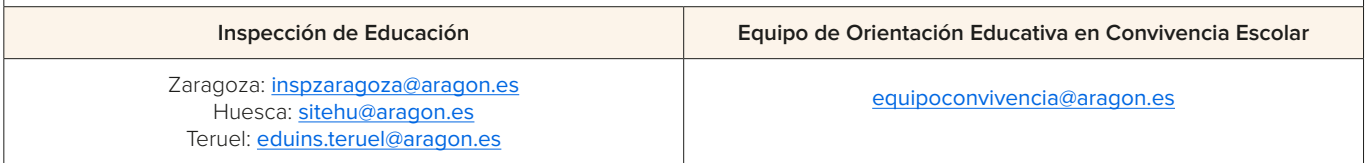

ANEXO I • COMUNICACIÓN AL EQUIPO DIRECTIVO DE UN POSIBLE CASO DE IDEACIÓN SUICIDA